Zagadnienia:

- deklaracja i inicjacja zmienny, instrukcje warunkowe, pętle, podstawowe operatory
- pojęcie klasy, obiektu, tworzenie i wywoływanie metod
- konstruktor
- dziedziczenie
- polimorfizm
- interfejsy
- wyjątki

Każde polecenie po 3 pkt.

# Zadanie 1

Napisz program, który spośród dwóch liczb całkowitych a,b wybierze tę, która jest bliżej zera. Liczby a,b pobierz z klawiatury od użytkownika.

# Zadanie 2

Zabezpiecz program z zadania 1 tak, aby nie wyrzucał wyjątków.

# Zadanie 3

Napisz program wyświetlający na konsoli liczby nieparzyste od 1 do 99 w kolejnych wierszach.

### Zadanie 4

Na podstawie diagramu UML stwórz klasę. Następnie w klasie Program stwórz co najmniej dwa obiekty, na których wykonasz co najmniej po jednym razie każdą metodą i wszystkie pola co najmniej raz będą zainicjowane (możesz stworzyć brakujące metody, ale nie możesz modyfikować modyfikatorów dostępu).

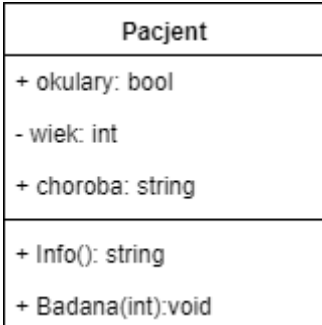

#### Zadanie 5

Na podstawie diagramu UML stwórz klasę. Następnie w stworzonej klasie dodaj konstruktor parametryczny inicjujący wszystkie pola. W klasie Program stwórz dwa obiekty za pomocą konstruktora parametrycznego.

Telefon - marka: string - cena: double

- gps: bool

#### Zadanie 6

Na podstawie diagramu UML stwórz program. W każdej klasie stwórz konstruktor parametryczny inicjujący wszystkie pola. W klasie Program stwórz po jednym obiekcie z każdej klasy za pomocą konstruktora parametrycznego.

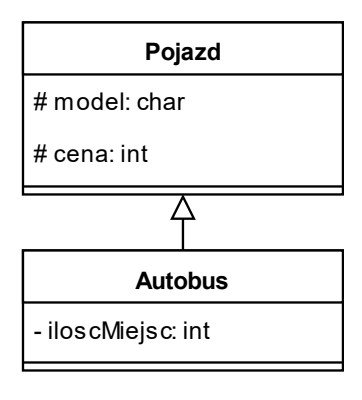

### Zadanie 7

Na podstawie diagramu UML stwórz program. W klasie stwórz konstruktor parametryczny inicjujący wszystkie pola. W klasie Program stwórz jeden obiekt za pomocą konstruktora parametrycznego i wywołaj dla niego metody z interfejsu.

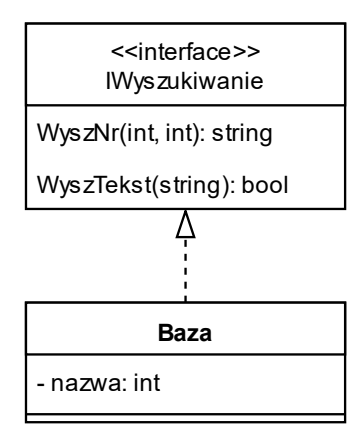

### Zadanie 8

Na podstawie diagramu UML stwórz klasę. W klasie dodaj konstruktor parametryczny inicjujący wszystkie pola. W klasie Program i instrukcji Main stwórz listę co najmniej 3 obiektów w typie utworzonej klasy. Listę posortuj alfabetycznie wg pola imie.

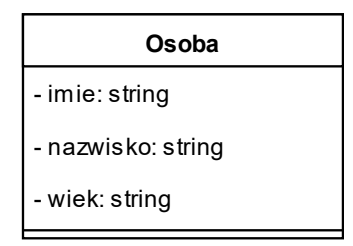

#### Zadanie 9

Na podstawie diagramu UML stwórz program. W każdej klasie dodaj co najmniej jeden konstruktor (dowolny). W klasie Program i instrukcji Main stwórz obiekt z klasy pochodnej i wywołaj dla niego metodę z diagramu.

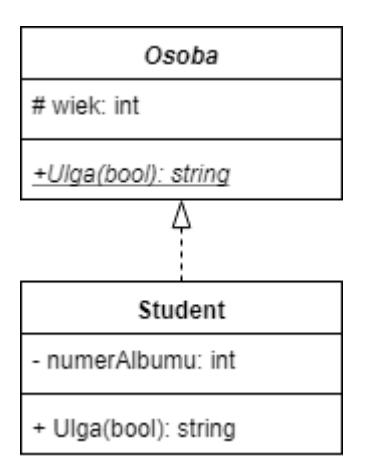

#### Zadanie 10

Na podstawie diagramu UML stwórz program.

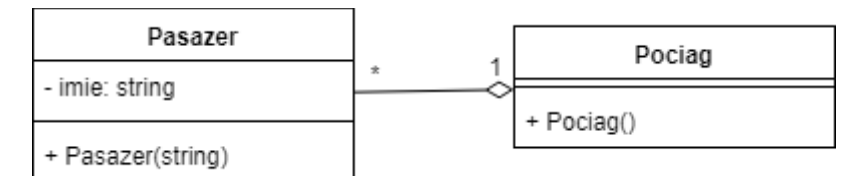

#### Zadanie 11

Na podstawie diagramu UML stwórz program. W klasie Program i metodzie Main wywołaj wszystkie metody z diagramu (w razie potrzeby stwórz brakujące obiekty).

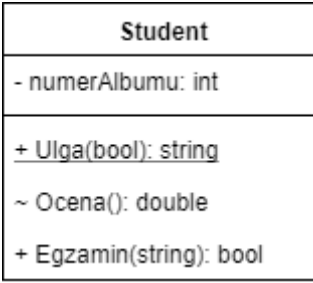